### **Lecture #8: More on Functions**

### **Another Recursion Problem: Counting Partitions**

- I'd like to know the number of distinct ways of expressing an integer as <sup>a</sup> sum of positive integer "parts."
- To make things more interesting, let's also limit the size of the integer parts to some given value:

```
def num\_partitions(n, k):
    """Number of distinct ways to express N as a sum of positive
    integers each of which is \le K, where K > 0. (The empty sum is 0.)"""
```

```
• Example:
```

$$
x \cdot 6 = 3 + 3
$$
  
= 3 + 2 + 1  
= 3 + 1 + 1 + 1  
= 2 + 2 + 2  
= 2 + 2 + 1 + 1  
= 2 + 1 + 1 + 1 + 1  
= 1 + 1 + 1 + 1 + 1 + 1

so num partitions( 6, 3 ) is 7.

## **Identifying the Problem in the Problem**

- Again, consider num partitions( 6, 3 ).
- Some partitions will contain the maximum size integer, 3, and the rest won't.
- Those that do contain 3 then have various ways to partition th e remaining 3.

```
3
+
3
3
+
2
+
1
3
+
1
+
1
+
1
```
- While those that do not contain 3 partition 6 using integers no larger than 2:
	- 2 + 2 + 2 2 + 2 + 1 + 1 2 + 1 + 1 + 1 + 1 1 + 1 + 1 + 1 + 1 + 1
- These observation generalize, and lead immediately to <sup>a</sup> solution.

### **Counting Partitions: Code (I)**

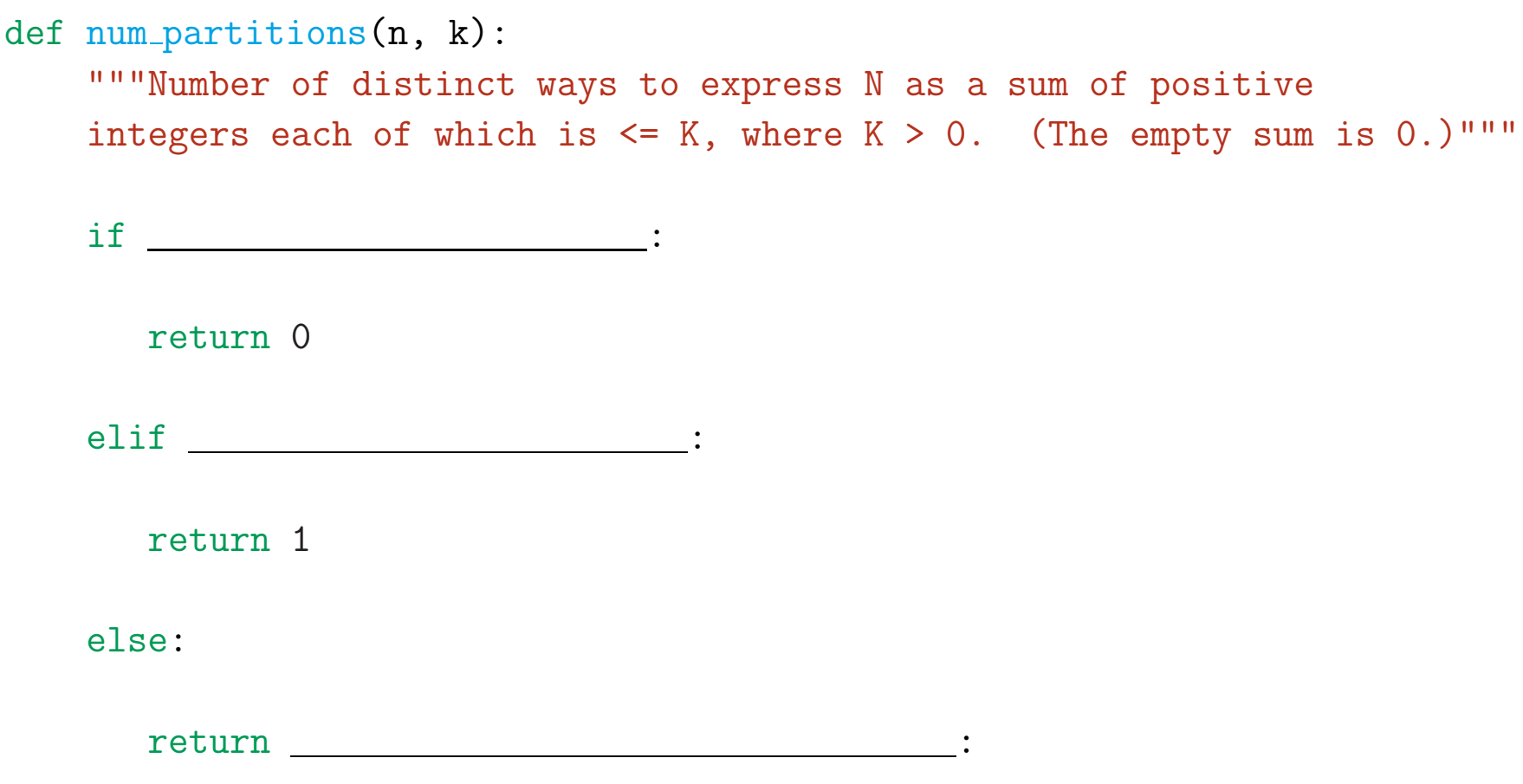

## **Counting Partitions: Code (II)**

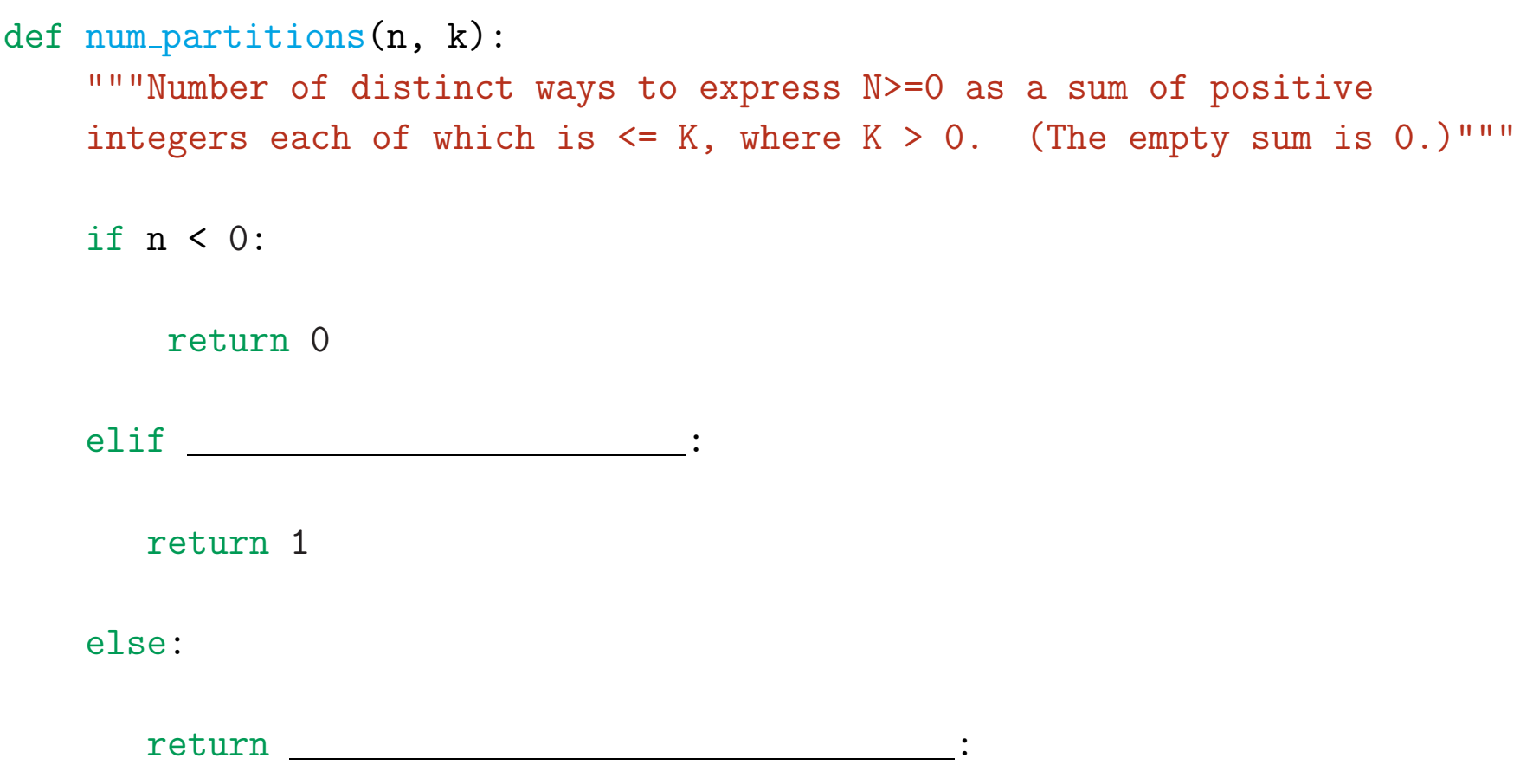

### **Counting Partitions: Code (III)**

def  $num\_partitions(n, k)$ : """Number of distinct ways to express N>=0 as a sum of positiv e integers each of which is  $\le K$ , where  $K > 0$ . (The empty sum is 0.)""" if n < 0: return 0 elif k == 1 or n <= 1: return 1 else: return :

### **Counting Partitions: Code (IV)**

```
def num\_partitions(n, k):
    """Number of distinct ways to express N>=0 as a sum of positiv
e
    integers each of which is \le K, where K > 0. (The empty sum is 0.)"""
    if n <
0:
        return
0
    elif k ==
1 or n <=
1:
       return
1
    else:
```
return num partitions(n - k, k) <sup>+</sup> num partitions(n, <sup>k</sup> - 1)

### **Functions and Data**

- We tend to think of functions as simply doing or computing something with data.
- In fact, they can also represen<sup>t</sup> or contain data themselves.
- Trivial example:

```
\gg def const(n):
... return lambda: n
\Rightarrow x, y = const(5), const(11)
>>> print(x(), y())5 11
```
• The functions returned by const contain pointers to the local frames created when const was called, which in turn contain copies of the argument values (5 and 11).

## **Functions and Data (II)**

#### • We can ge<sup>t</sup> <sup>a</sup> bit fancier:

```
>>> def cons(left, right):
... return lambda which: left if which else right
\Rightarrow P = cons("value", 42)
>>> print(P(True), P(False))
value 42
>>> L = cons(
1, cons(
2, cons(
3, None)))
>>> print(L(True), L(False)(True), L(False)(False)(True),
... L(False)(False)(False))
1 2 3 None
```
(See the chain example at the end of Lecture  $#4$ .)

• So, in effect, values returned by cons are lists of values.

### **The Pair Abstraction**

- However, writing P(True) for "the left par<sup>t</sup> of <sup>P</sup>" is not the clearest code one could imagine.
- Better to express the programmer's intent:

```
>>> def cons(left, right):
... return lambda which: left if which else right
>>> def left(pair): return pair(True)
>>> def right(pair): return pair(False)
\Rightarrow \ge P = \text{cons}("value", 42)>>> print(left(P), right(P))
value 42
```
- Together, these three functions define a data type.
- The data (pairs) are represented by functions returned by cons.
- left and right are the basic operations on the data type.
- If we use these cons, left, and right and three functions and ignore the fact that cons really produces <sup>a</sup> function rather than <sup>a</sup> pair, we are obeying the abstraction barrier.

## **Data Abstraction Philosophy**

- In the old days, one described programs as hierarchies of actions: procedural decomposition.
- Starting in the 1970's, emphasis moved to the data that the functions operate on.
- An abstract data type (ADT) (like the pair abstraction) represents some kind of thing and the operations upon it.
- Instances of the type are often generically called objects.
- We can usefully organize our programs around the ADTs in them.
- For each type, we define an interface that describes for users ("clients") of that type of data what operations are available.
- Typically, the interface consists of functions.
- The collection of specifications (syntactic and semantic—see lecture #6) constitute a specification of the type.
- We call ADTs abstract because clients ideally need not know internals.

## **Rational Numbers**

• The book uses "rational number" as an example of an ADT:

```
def make rat(n, d):
    """The rational number n/d, assuming n, d are integers, d!=0"""
```

```
def add\_rat(x, y):
    """The sum of rational numbers x and y."""
```

```
def mul\_rat(x, y):
    """The product of rational numbers x and y."""
```

```
def numer(r):
```

```
"""The numerator of rational number r."""
```

```
def denom(r):
    """The denominator of rational number r."""
```
- These definitions pretend that x, y, and r really are rational numbers.
- But from this point of view, the definitioins of numer and denom are problematic. Why?

# **<sup>A</sup> Better Specification**

- Problem is that "the numerator (denominator) of  $r$ " is not well-defined for <sup>a</sup> rational number.
- If make rat really produced rational numbers, then make rat  $(2, 4)$ and make  $rat(1, 2)$  ought to be identical. So should make  $rat(1, 1)$  $-1)$  and make rat( $-1$ , 1).
- So <sup>a</sup> better specification would be

```
def numer(r):
    """The numerator of rational number r in lowest terms."""
def denom(r):
    """The denominator of rational number r in lowest terms.
    Always positive."""
```
## **Rationals as Pairs (I)**

• Our pair abstraction (represented by functions) can in turn represent rational numbers.

```
from math import gcd # Need Python3.5 actually.
def make rat(n, d):
    """The rational number n/d, assuming n, d are integers, d!=0"""
   g = \gcd(n, d) if d > 0 else -\gcd(n, d)n //= g; d //= g
   return cons(n, d)
def number(r):"""The numerator of rational number r."""
   return left(r)
def denom(r):
    """The denominator of rational number r."""
    return right(r)def add\_rat(x, y):
    """The sum of rational numbers x and y."""
   return ?
def mul\_rat(x, y):
    """The product of rational numbers x and y."""
   return ?
```
## **Representation as Functions (II)**

• One possibility for add\_rat:

from math import gcd

```
def make rat(n, d):
    """The rational number n/d, assuming n, d are integers, d!=0"""
    g = gcd(n, d) if d >
0 else -gcd(n, d)
    n //= g; d //= g
    return lambda flag: n if flag ==
0 else
d
...
def add\_rat(x, y):
    n0, n1, d0, d1 = x(
0), y(
0), x(
1), y(
1)
    n, d = n0 * d1 + n1 * d0, d0 * d1g = gcd(n, d) if d >
0 else -gcd(n, d)
    n //= g; d //= g
    return lambda flag: n if flag ==
0 else
d
```
• Comments?

## **Abstraction Violations and DRY**

- Having created an abstraction (make\_rat, numer, denom), use it:
	- **–** Then, later changes of representation will affect less code.
	- **–** Code will be clearer, since well-chosen names in the API make intent clear.

```
def add\_rat(x, y):
    return make rat(numer(x) * denom(y) + numer(y) * denom(x),
                    denom(x) * denom(y))
```

```
def mull\_rat(x, y):
    """The product of rational numbers x and y."""
    return make rat(numer(x) * numer(y), denom(x) * denom(y))
```
...

# **Changing Representations**

- It's cute that functions can represen<sup>t</sup> pairs (or anything else, for that matter), but it's not <sup>a</sup> particularly efficient use of the them.
- Suppose that we instead decide to use Python's tuples. What changes?

```
def cons(left, right):
    return (left, right)
def left(pair): return pair[
0]
def right(pair): return pair[
1]
```
• Crucial Observation: Nothing else changes!